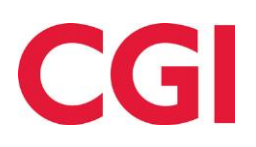

# **Release information for SilviA version 2019.4**

This document describes new features in SilviA release 2019.4.

## **2019.4.0.0**

### **Important! Changes to StanForD 2010 workflow**

Starting with SilviA 2019.4 all StanForD2010-work will be done in the latest version of the standard. At release, this means version 3.5. These changes does not affect the APT-file.

This means there are a couple of changes for you as a user:

- **All StanForD2010 version are created or opened as 3.5-files**
- **OIN-, SPI- and PIN-files can be saved as any supported version by using "Save as…"**
- The "Change version"-tool has been renamed to "Convert PIN" and can be used to convert **PINs from any version to any other version**
- **The "Export OIN"-tool now supports selecting version of its output**
- **SilviA will automatically find non 3.5 PIN-files in the PIN-folder and recommend a conversion to 3.5 for these files**
- **SilviA will only show 3.5 PIN-files in the product listings**

This change is made to simplify working in SilviA and also to comply with the recommendation in the standard that StanForD-software should be able to handle all minor versions of a major version (in version 3.5, 3 is the major version and 5 is the minor).

#### **Improved import tools**

It is now possible to select several files at the same time for imports, and buttons have been added to mark all rows.

#### **Recommended way of converting SPI to 3.5**

The installation contains 3.5 SPI-files as usual, so it is not necessary to import these if you have not made any changes in them. If you have made changes you want to keep, follow these steps:

- 1. Create a new folder, for example Spi\_v3p5 in the same folder where you have your current species instruction folder
- 2. Change the specie instruction folder in SilviA to the new folder (you will probably get an error message saying some species instructions can't be found, this is ok)
- 3. Use the import-tool from the menu to import your old files to the new folders. This will convert the files to version 3.5.

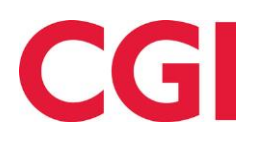

## **Validation of StanForD2010-files**

It is now possible to validate StanForD2010-files when saving. Our ambition with SilviA is that the files should be well-formed enough that validation after saving should not be needed, but since there is no performance penalty the function is default on, and can be turned off in settings.

The file will be saved regardless if there is a validation error or not. Validation errors can be very tricky to figure out so if you encounter one please send the saved file and a description of what you did to [supportforest.se@cgi.com](mailto:supportforest.se@cgi.com) and we will do our best to assist.

#### **Other enhancements**

Double-clicking in any length/diameter-matrix will now open the length/diameter setting window.

### **Long pole handling in PIN**

It is now possible to use the long pole matrix in PIN-files.

#### **Simulation with HPR**

It is now possible to simulate with HPR, however HPR-files does not contain any damage indicators, so this simulation will be done with only qualities.

#### **Bug fixes and minor enhancements**

The release contains the following bug fixes and minor enhancements:

#### **Description**

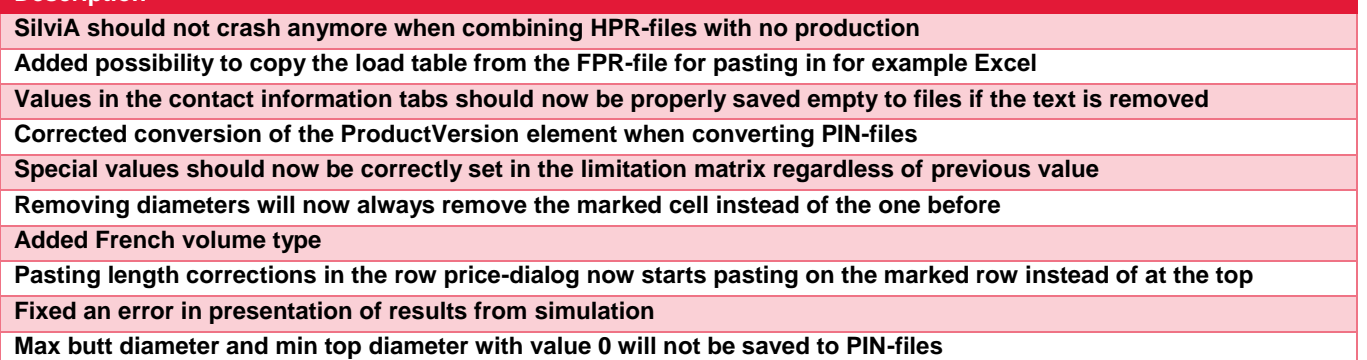

## **2019.4.0.1**

#### **Bug fixes**

**Description**

**SilviA should not crash anymore when combining HPR-files with no production**